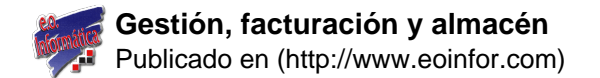

## **Gestión, facturación y almacén**

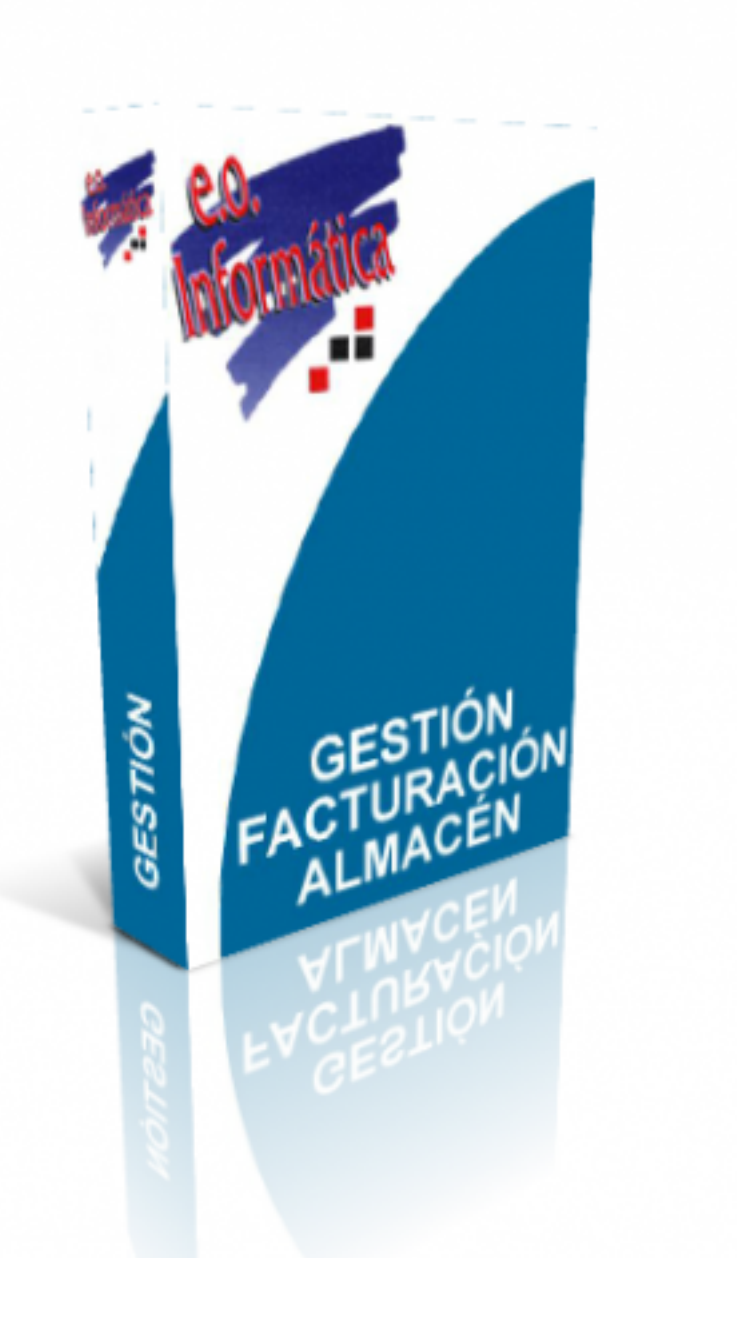

[1]

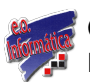

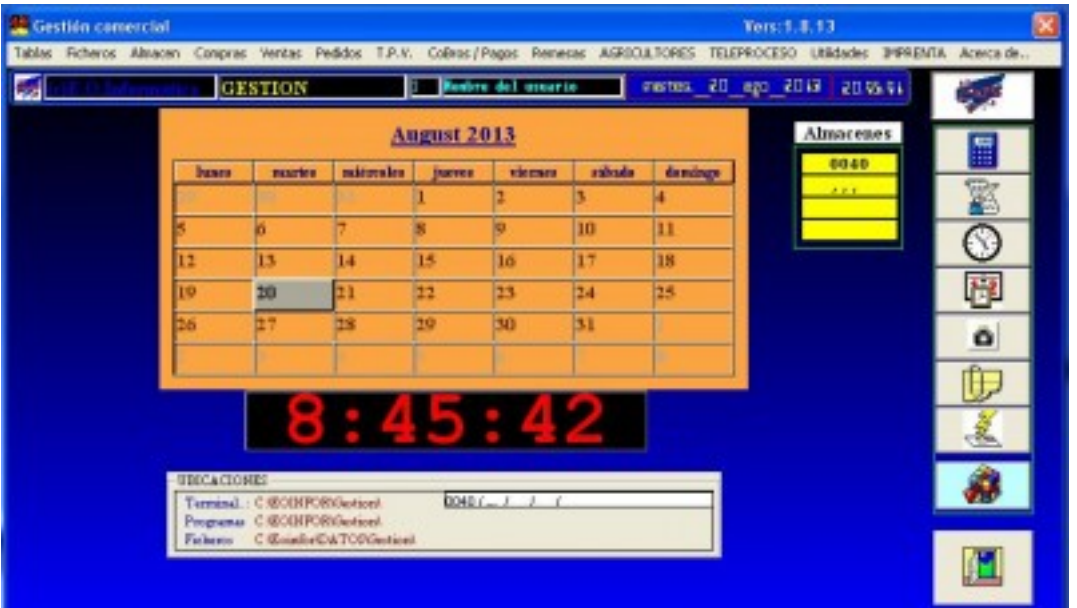

[2] **PROVEEDORES**  $Ver: 1.7.13$ mertes, 20 ego 2013 2022.93 **B San Montine del assorie** Gestión **SYS** ⊲ Codigo **Common TECHES DE GALICIA** Nonboy **AVENDA DEL MAR 45** Direc LA CORUÑA LA CORONA ESPAÑA C Postal 19003 **NIF** C. Conumcaciones E Telefono (1) 53% Movil<sup>11</sup> 546756345 Movit21 Telefono (21 SSESTS) 250,050 Mal /Dir. In lecturolary at compu ATWE Est **COMPULADOS DE INFORTES...**<br>-ACUMULADOS DE INFORTES...<br>- - - - FASSELLS <mark>de la consumulación.</mark> Ard. Ei 8000 100.00  $0.00$ 560 340 Enero 200.00  $0.8$ 300 Febrero 300  $0.00$ Marzo. 250 250 158.80  $(8, 0)$ Abil. Mayo. 168,00  $0.00$  $200$ 200 198.80  $0.00$ Junio. 150 150  $15.00$  $0.00$ Julio. 200.00<br>36.00  $\frac{0.00}{0.00}$ Agosto. 100 100 Septiembre. 90 50 39.00  $0.00$ Octubre. 159.00  $0.00$ Noviembre  $\overline{0}$ O 339.00 3.00 Art Ere Feb Mar Alor May Jain Jul Jago Sep Oct Nov Dic Diciembre. 100000  $0.00$ TOT. Arxis

 $\bar{[}3]$ 

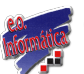

## **Gestión, facturación y almacén**

Publicado en (http://www.eoinfor.com)

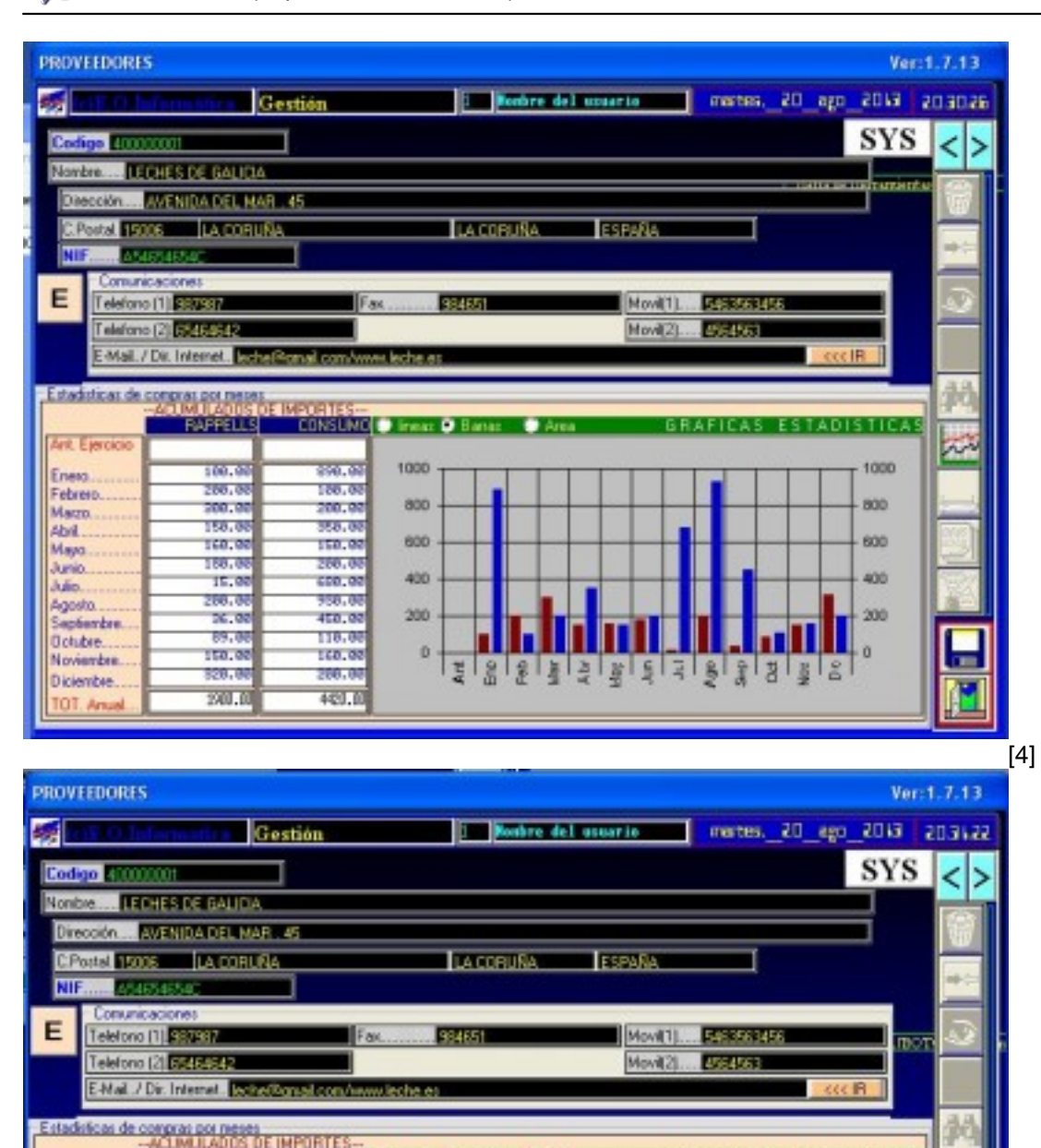

EOINFOR - Sistemas de gestión - Programación a medida - Informática

**FAFFELLS** 

im.c

200.00

700.0

140,00

160.00

100.00

15.0

200.00

86.8

 $19.0$ 

193.0

229.00

200.0

Ard Eu

Enero.

Marzo

Abril.

Navo.

Junio

Julio.

Agado

Detribut

Septienibre

Novienbre.

TOT. Anual

Diciembre

Febrero

CONSUMO O Ineas

1000

 $800$ 

600

400

200

 $\circ$ 

خاوا واواجاء اوافا واواع

**PALID** 

100.00

200.00

**USS IS** 

150.00

500.00

699.80

030.00

450.00

118.00

168.80

202.00

420.00

[5]

TICA

1000

800

600

 $400$ 

200

o

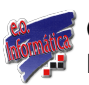

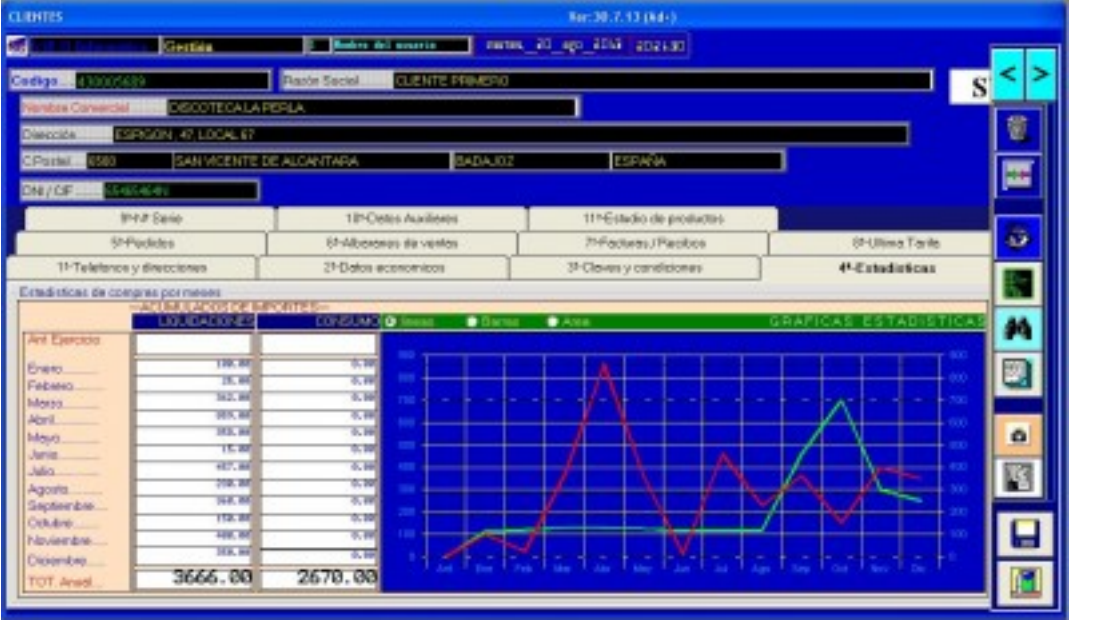

[6]

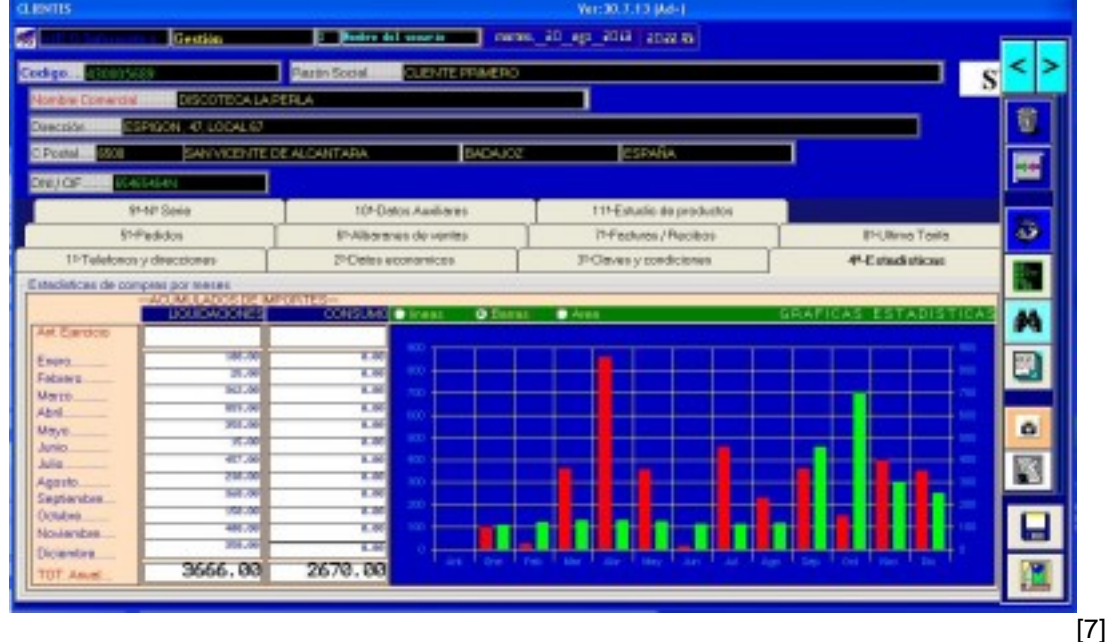

amme Ver:30,7.13 (Ad-) Carolyn D.D., 2010, announced and the control of the process **London**  $\blacksquare$ k, ь ٦E **RETIRESTOR** R ٦ **SANTA PARK FROM AN** T **ESPIGON 47 LOCAL ID** SAN VICENTE DE ALCANTANA का 區 10-Datos Audients I 14 Estudio de productos SAN Sara  $\circ$ **ELEVATIN PAbernes** de ventas T-Fectures / Recibos **IN New Tasks** INTelefonas y direcciones 24 Oetes economicos **P-Claves** y condiciones **#Estadisticas** ÷ Estadoscon de comprez por mezes **SELENTE** M 建設  $\overline{\bullet}$  $\overline{\mathbf{w}}$ ÷ Đ Energ Febrero अन ŦЛ **BIT** 3.8 **MAATO** -- $\frac{1}{2}$ Abel. ö ä Mayo  $10.4$ T.R ceio aris **TR** B **Julie** m.  $rac{1}{1.00}$ **ligent** 130 MOCT isplants  $100.8$ **THE Gendore** O inco ÷ Noviembre **TR** Diciembre 3666.00 2670.00 置 T.Am [8]

EOINFOR - Sistemas de gestión - Programación a medida - Informática

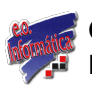

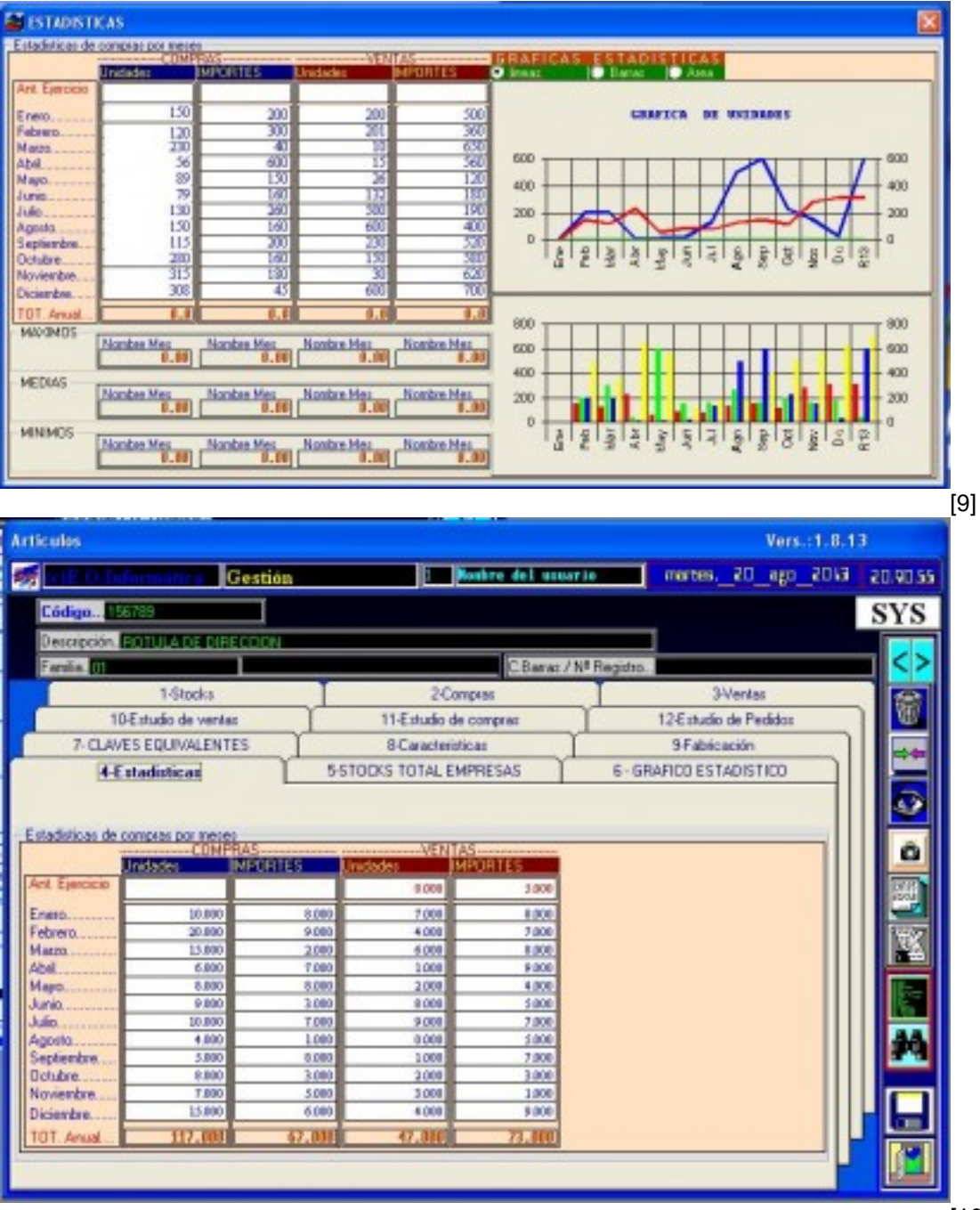

 $[10]$ 

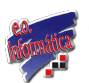

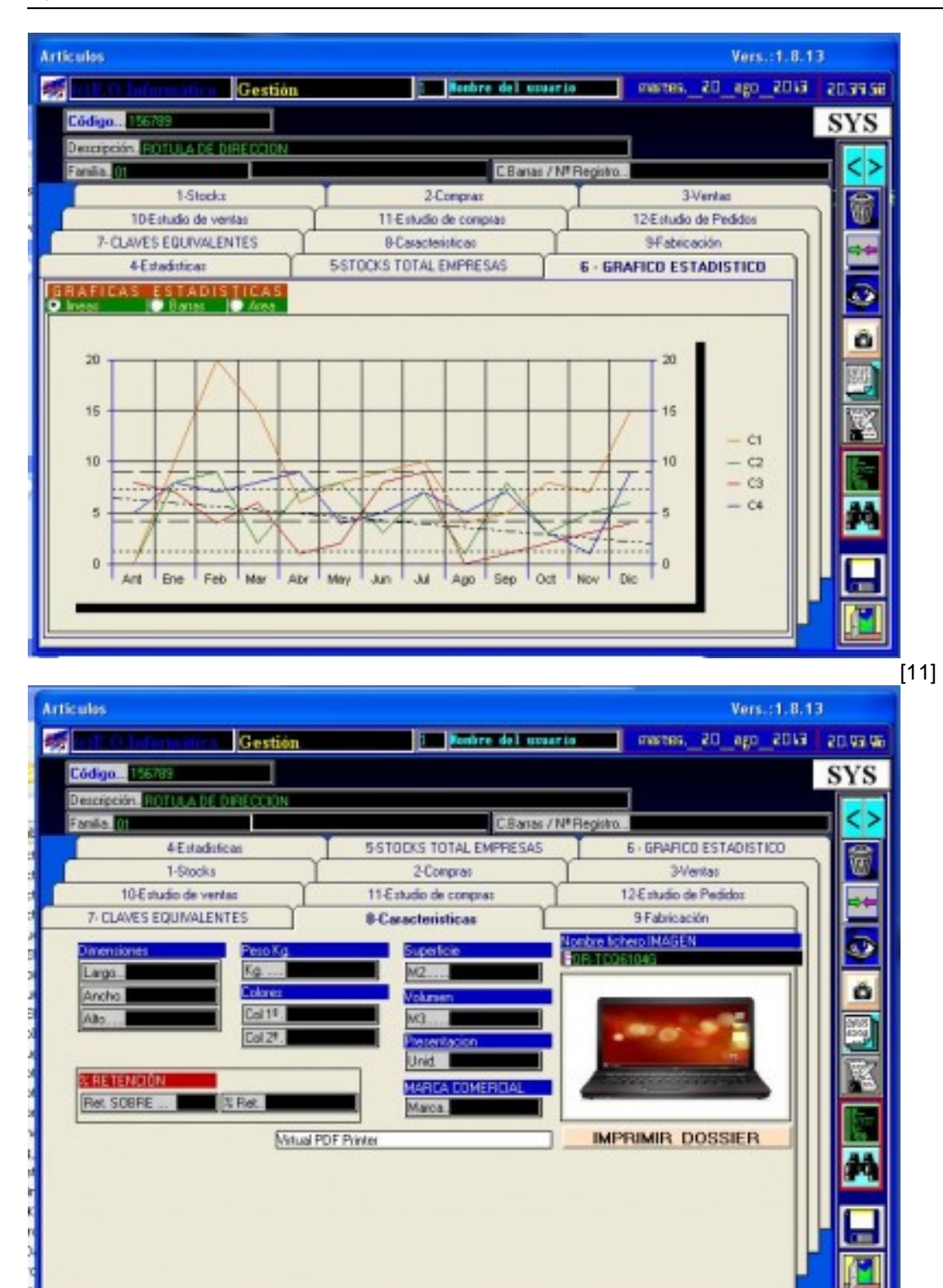

[12]

GESTION TOTAL para el funcionamiento de la empresa

- Gestion de bases de datos:
- Proveedores
- Clientes
- Representantes
- Empleados
- Vehiculos

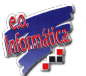

- Compras a proveedores:
	- Comparacion de precios.
- Pedidos de clientes:
	- Pedidos Totales / Pendientes / Servidos.
- Ventas a clientes:
	- Tipos de ventas
	- Albaranes
	- Facturación
	- Remesa a bancos
	- Remesas en papel
	- Remesas magnéticas.
	- Remesas por internet.
- Fabricación de productos:
	- Perecederos
	- No Perecederos
	- Con Trazabilidad
- Comisiones de representantes:
	- Informe de ventas
	- Informe de comisiones
	- Liquidacion de comisiones
- Carga de vehículos de reparto:
	- o Carga de vehículos.
		- Facturacion de Ventas en vehículos de reparto.
		- Descarga de productos sin vender.
- Control de trazabilidad:
	- Numero de LOTE.
	- Numero de REGISTRO.
	- Fecha de envasado.
	- Fecha de CADUCIDAD.
- Gestion de cobros:
	- Facturas emitidas.
	- Libro de facturas.
	- Control de facturas:
		- **Pendientes**
		- **Devueltas**
		- Emitidas.
		- Gastos.
		- Entragas a cuenta.

## **(\*) ACTUALIZACION ES INMEDIATAS POR INTERNET.(\*) SOPORTE INMEDIATO POR TELEPROCESO.**

## **Enlaces**

[1] http://www.eoinfor.com/sites/default/files/styles/uc\_product\_full/public/caja\_gestion\_0.png?itok=nQuwq9Ga [2] http://www.eoinfor.com/sites/default/files/styles/uc\_product\_full/public/selector01.jpg?itok=diyo7xuR [3] http://www.eoinfor.com/sites/default/files/styles/uc\_product\_full/public/pro01.jpg?itok=6IVx0quz [4] http://www.eoinfor.com/sites/default/files/styles/uc\_product\_full/public/pro02.jpg?itok=QYPoVmWL [5] http://www.eoinfor.com/sites/default/files/styles/uc\_product\_full/public/pro03.jpg?itok=L9pOwiFQ [6] http://www.eoinfor.com/sites/default/files/styles/uc\_product\_full/public/cli01.jpg?itok=OvRXmycJ [7] http://www.eoinfor.com/sites/default/files/styles/uc\_product\_full/public/cli02.jpg?itok=5-T8aLy0 [8] http://www.eoinfor.com/sites/default/files/styles/uc\_product\_full/public/cli03.jpg?itok=A6889n6U [9] http://www.eoinfor.com/sites/default/files/styles/uc\_product\_full/public/fami01.jpg?itok=hkYqdMIM [10] http://www.eoinfor.com/sites/default/files/styles/uc\_product\_full/public/arti01.jpg?itok=0kZk0jO3 [11] http://www.eoinfor.com/sites/default/files/styles/uc\_product\_full/public/arti02.jpg?itok=GOSvTcwf [12] http://www.eoinfor.com/sites/default/files/styles/uc\_product\_full/public/arti03.jpg?itok=QAANenIs